# PathScanUI: A Web App for Viewing and Analyzing Anomalous Network Activity (Or Any Graph Data Really) James Wernicke, Joshua Neil, and Curtis Hash

Los Alamos National Laboratory VizSec 2013

## Purpose<sub></sub>

PathScanUI was developed to address the need for:

- A tool specialized for cyber security analysts
- Interacting with visualizations
- Highlighting interesting traffic
- Attaching to other tools and data sources
- Searching, filtering, combining, visualizing and exploring network data
- Supporting any type of network data

## Goals

#### Interactivity

Color, hide, hover and click graph elements to highlight and get more details.

Share interesting findings via hyperlinks.

### Data Import/Export

#### Collaboration

Tables, search filters, and other visualization controls dynamically change based on the type of network data. Data Support

#### Multi-Dimensional Viewing

Switch seamlessly between time, anomaly, host, and pathcentric views of network flows.

#### Data Aggregation

#### Scalability

Visualize complex graphs on-demand even on commodity hardware.

#### Platform Independence

Useable on any device with a modern HTML5-capable browser.

Visualize any type of network data, pull data from other data sources, and export data to other tools.

Combine data sets into a single graph.

# Future Work

Share complete "cases" with their own instances of windows including related notes, findings, and configurations. Collaboration

Interfaces to allow sending and receiving data to and from more external tools. Integration

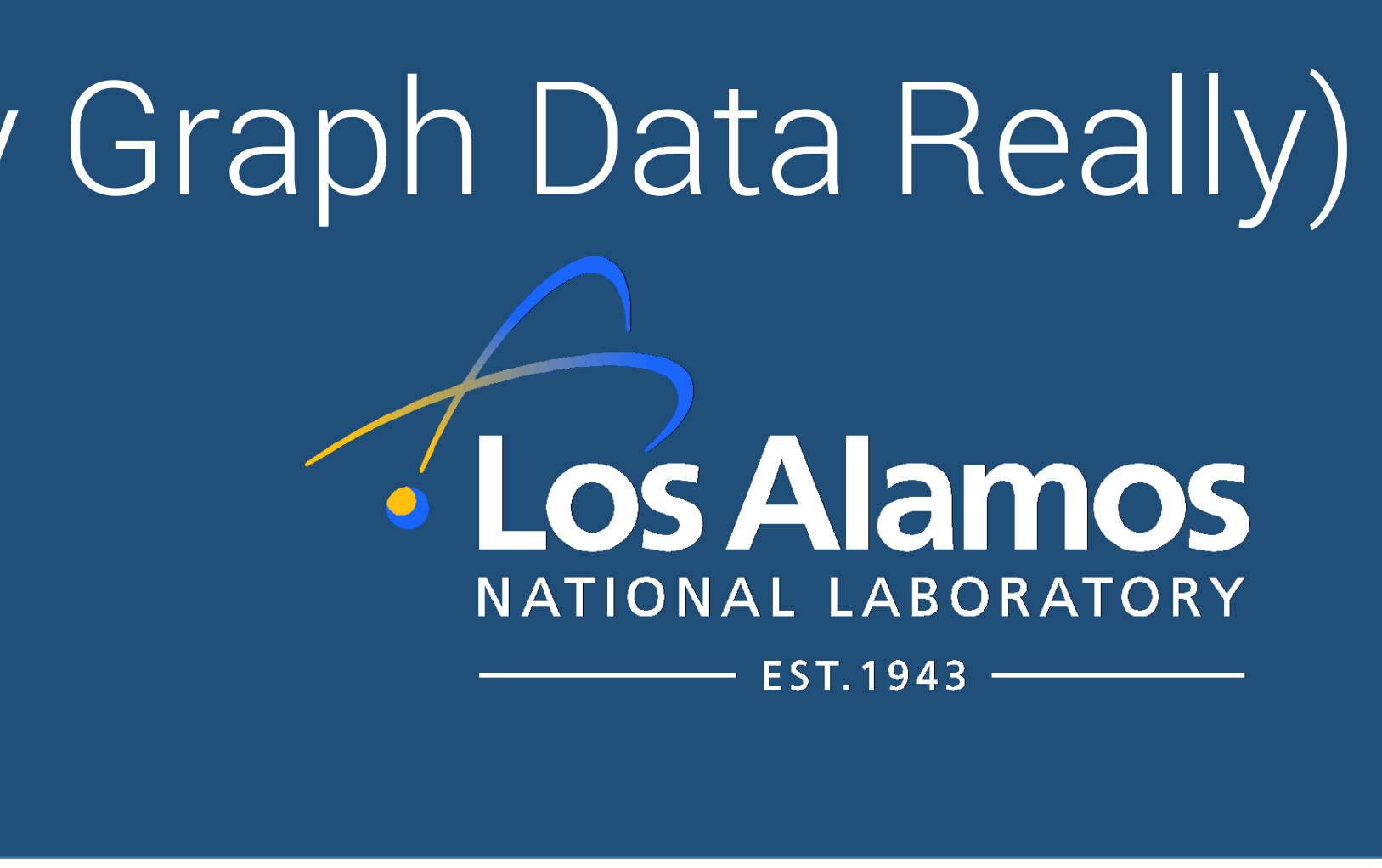

- 
- 
- 
- 
- 
- 
- 
- 

# Evaluation

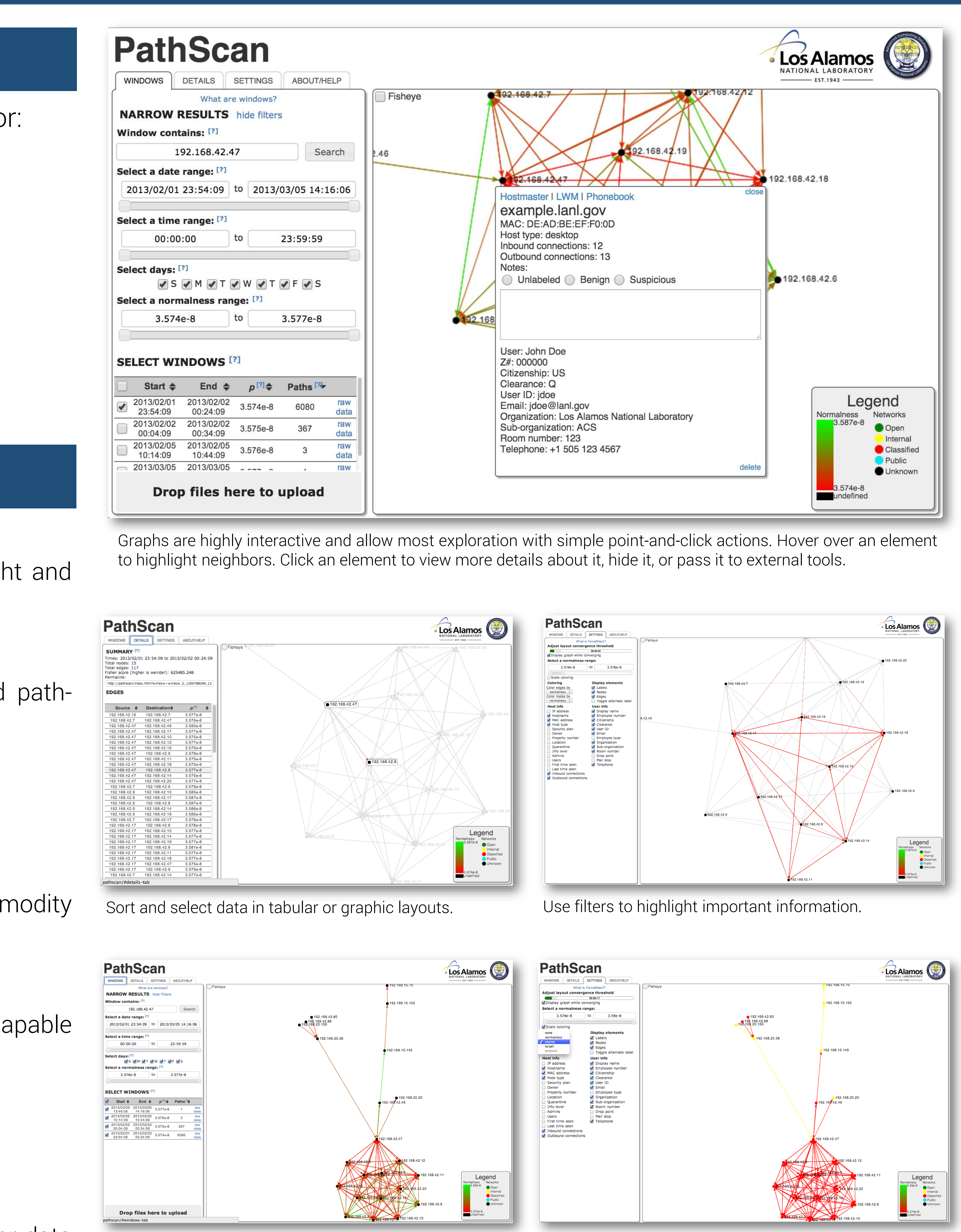

Based on the responses from LANL cyber security analysts, PathScanUI can improve analysis, discovery, and response, but the UI needs some work.

Increases threats discovered

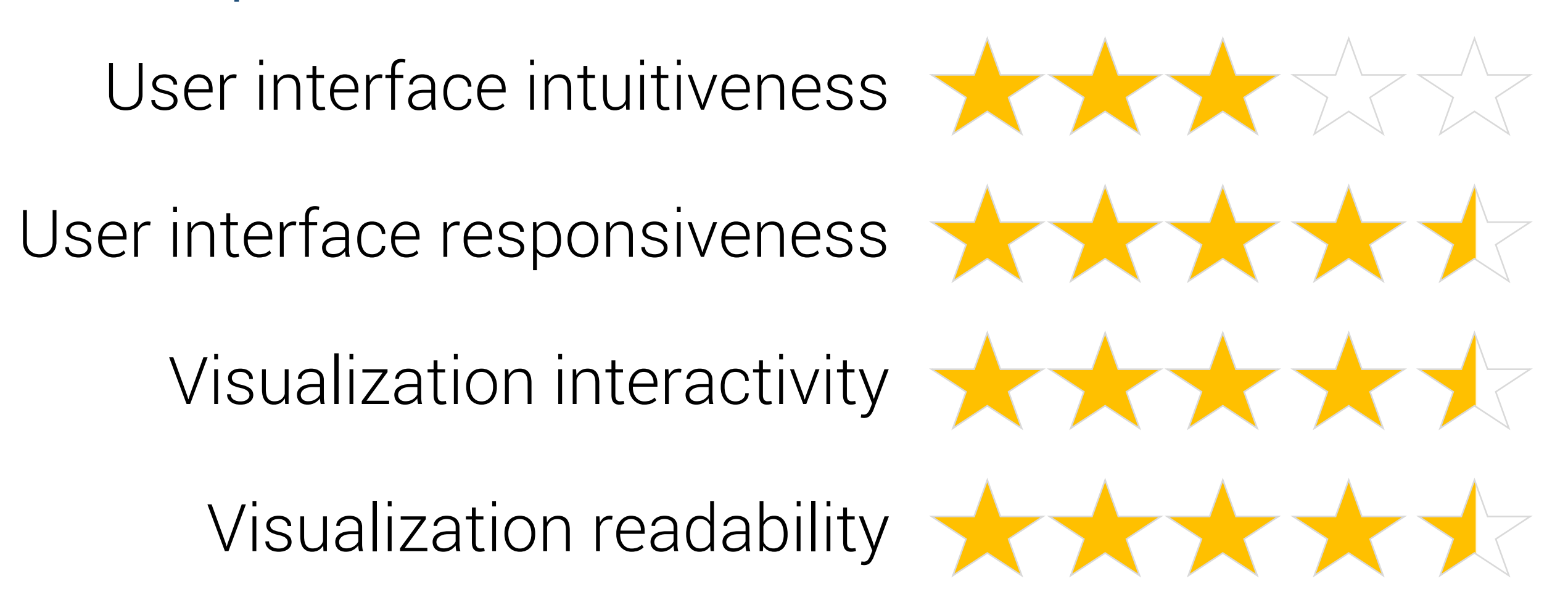

### User Experience

Increases number of anomalies

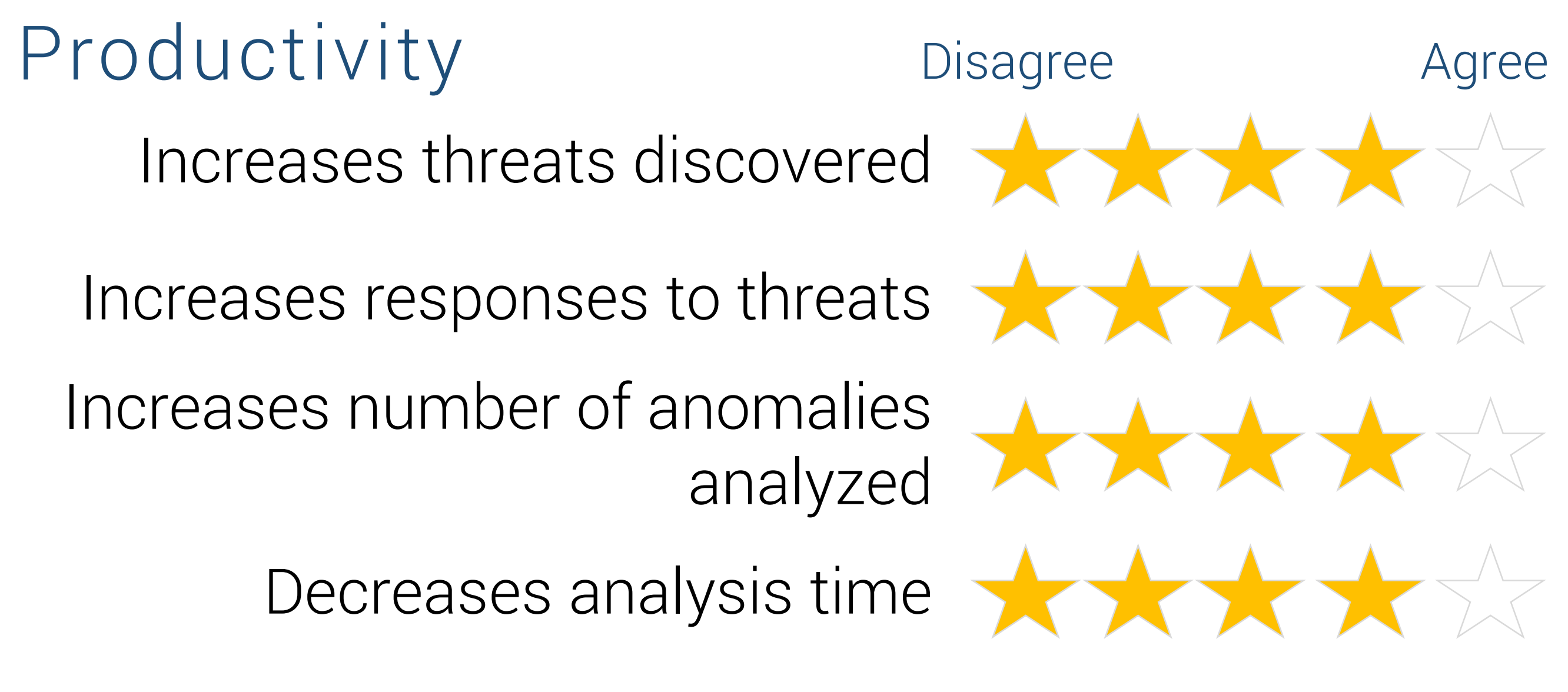

Choose how to color elements, which elements to display, and which details to display about them.

Aggregate many data sets into a single visualization.

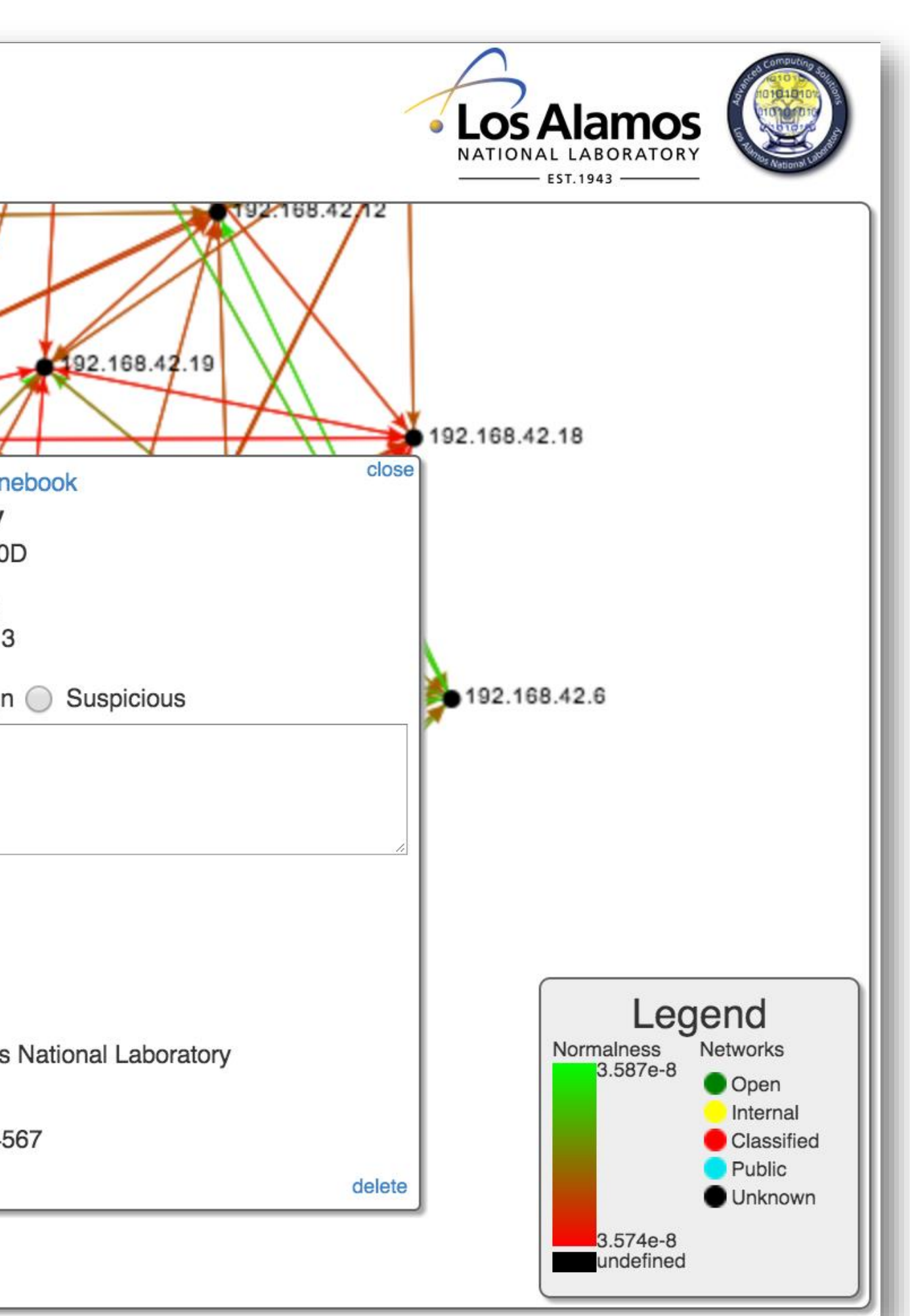